# **PDFproducer Crack (LifeTime) Activation Code Free Download [Updated-2022]**

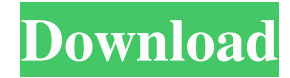

#### **PDFproducer Product Key Free (Updated 2022)**

PDFproducer Activation Code is a simple-to-use software which allows you to convert plain text documents to the PDF format. This is a portable application, so installing PDFproducer Crack is not necessary. In other words, you can place the tool on a removable drive (like a USB flash drive), plug it into any computer and directly run its executable file. Plus, there will be no changes made to your Windows registry items. The interface of the program is plain and simple to navigate through. TXT documents can be imported by using the file browser only, since the "drag and drop" method is not supported. Batch processing is not allowed, as well. So, you can specify the destination folder and file name, and proceed with the conversion process. But you can also set a custom page size, orientation, font style and size, as well as edit PDF metadata when it comes to the author name, creator, keywords, subject and title. The straightforward application runs on a very low amount of system resources and quickly finishes a conversion task while maintaining a very good quality when it comes to the text layout. There is no help file available but that's because PDFproducer can be easily used by individuals of any experience level. On the other hand, the tool comes with limited features. The biggest disadvantage here is the fact that batch processing is not permitted. Also, PDFproducer doesn't support any other formats than TXT. We recommend this software with reservations. PDFproducer Publisher's description: PDFproducer is a simple-to-use software which allows you to convert plain text documents to the PDF format. This is a portable application, so installing PDFproducer is not necessary. In other words, you can place the tool on a removable drive (like a USB flash drive), plug it into any computer and directly run its executable file. Plus, there will be no changes made to your Windows registry items. The interface of the program is plain and simple to navigate through. TXT documents can be imported by using the file browser only, since the "drag and drop" method is not supported. Batch processing is not allowed, as well. So, you can specify the destination folder and file name, and proceed with the conversion process. But you can also set a custom page size, orientation, font style and size, as well as edit PDF metadata when it comes to the author name, creator, keywords, subject and title. The straightforward application runs on a

#### **PDFproducer Crack+ Keygen**

Registry variables for converting Hypertext Markup Language (HTML) pages to Portable Document Format (PDF). What's New: The program updates the controls that convert HTML to PDF, such as changing the preview tool to reflect a new look, improving the app's navigation and altering the appearance of the pop-up. The user interface was also updated to reflect the changes. What's New: The user interface was also updated to reflect the changes. .. Version 1.6.0.0 – 2018-10-03 bug fix bug fix .. Version 1.5.0.0 – 2018-04-25 What's new: 1. Added the ability to select the direction of the text flow. Before this update, the text was reversed only when writing in landscape mode. 2. Added the ability to define a custom page size for custom pages. Previously, the only way to define page size was to use the control on the PDF's properties. Now, there is a Page size field in the settings dialog. 3. Added the ability to define custom page sizes. Previously, the only way to define page size was to use the control on the PDF's properties. Now, there is a Page size field in the settings dialog. 4. Added the ability to import directories with the.html extension, which were not imported before. The HTML files have to have the same page size and orientation. You can select the HTML files manually from the file browser or use the drag and drop method to move them. 5. Added support for converting ODT to PDF. ODT files can contain headings, footers, pictures, and hyperlinks. This is a.docx format file. You can import the.odt file by using the Drag and Drop method, or through the File > Import menu. ODT files can contain pictures as well. 6. Added the ability to define the page size. Previously, the only way to define page size was to use the control on the PDF's properties. Now, there is a Page size field in the settings dialog. 7. Added a setting to disable PDF margins for all the new pages. PDF margins are useful in many cases. However, there are times when they cause the PDF to be bigger than it should be. This option is not intended for professional use, though. 8. Added a setting to change the appearance of the preview toolbar 1d6a3396d6

## **PDFproducer Product Key Full**

The PDFproducer is the tool that is able to help you to convert plain text documents into the PDF format. This handy software is capable of performing conversions quickly and with ease. And its interface is very simple and straight-forward. By pressing the "convert" button on the GUI, the user can start creating a new PDF document with a few clicks. When you begin using this tool, you will be able to select the type of page size (including landscape and portrait), orientation (landscape or portrait), font size (including the initials, italic, bold, or regular), the font style (name, name with underline, name with strikeout, and so on), the font weight (bold, normal, or italic), the font color (RGB or HEX), as well as the author name, creator, keywords, subject, and title. Then you will be able to insert the content by dragging and dropping it from the file browser. If you plan to use the tool on a portable drive, you will need to move the files into the destination folder by using the file browser. Otherwise, you will need to use the "drag and drop" method. After the content is inserted, you will be able to edit the PDF metadata using the options that are available in this section. These options are very useful, but they are limited. For example, you can not process multiple text files at once. As a result, we recommend using this tool with some reservations. Better Pro PDFMerge is an excellent tool to merge multiple PDF documents in one single document. This tool supports batch processing which allows you to convert multiple PDF files at a time. This way, you can save time by converting multiple PDF files at once, and you won't have to worry about managing several copies of the same document. Plus, when working with this tool, you don't have to use the "drag and drop" method, but you can work with batch processing as well. The interface of this tool is straightforward and simple. And you will be able to find the option to add images, edit the document, apply image masks and crop the document. To convert the document, you can use the "merge" button, and the application will take care of the rest. When you open a PDF document, the program will display the background of the document while you are working with it. This feature helps to identify all the documents that you have. Plus, this tool supports batch processing which

#### **What's New in the PDFproducer?**

Free PDF creator for Windows PDFproducer is a simple-to-use software which allows you to convert plain text documents to the PDF format. This is a portable application, so installing PDFproducer is not necessary. In other words, you can place the tool on a removable drive (like a USB flash drive), plug it into any computer and directly run its executable file. Plus, there will be no changes made to your Windows registry items. The interface of the program is plain and simple to navigate through. TXT documents can be imported by using the file browser only, since the "drag and drop" method is not supported. Batch processing is not allowed, as well. So, you can specify the destination folder and file name, and proceed with the conversion process. But you can also set a custom page size, orientation, font style and size, as well as edit PDF metadata when it comes to the author name, creator, keywords, subject and title. The straightforward application runs on a very low amount of system resources and quickly finishes a conversion task while maintaining a very good quality when it comes to the text layout. There is no help file available but that's because PDFproducer can be easily used by individuals of any experience level. On the other hand, the tool comes with limited features. The biggest disadvantage here is the fact that batch processing is not permitted. Also, PDFproducer doesn't support any other formats than TXT. We recommend this software with reservations. 3.1 by mnko7 in Software Utilities If you install windows, it will work. Works well on Windows 10, 8.1 and 8 I've installed the program on a windows 10, and it has worked without problems. However, the application has a "finalized" (?) dialog box when it's finished. It asks you to save the file and then says that it has been saved (again). It does what it says on the tin. Very useful for converting text files, especially if you have to have the documents in PDF format. I've used other converters in the past but PDFproducer is by far the best. It is extremely simple to use and I haven't encountered any problems at all. Good value I like the fact that it is a free program, as I need it, as I just found out, that you can convert text files into PDF format without having to purchase a different program. It is a simple, straight forward converter. User-Friendly and Easy to Understand I downloaded it and it ran right away, and it is very simple and user-friendly. Good Value for the Money Good value for the money, and for the use of basic text, it worked fine. Too bad

## **System Requirements For PDFproducer:**

Windows 10 | Windows 7 | Windows 8 | Windows 8.1 | Windows Vista OS: 64 bit Processor: Intel Core i3-2310 Intel Core i5-2500K Intel Core i7-3770 AMD Phenom II X4 945 Processor AMD Phenom II X4 955 Processor AMD Phenom II X4 970 Processor AMD Phenom II X4 965 Processor AMD Phenom II X4 975 Processor

Related links:

<https://in-loving-memory.online/simple-porn-blocker-crack-with-registration-code-free-latest-2022/>

<https://discoverlosgatos.com/clean-temperary-directory-crack-for-pc-final-2022/>

[https://www.illuzzzion.com/socialnet/upload/files/2022/06/pPPotxJUHtHEwnl5jllR\\_07\\_f1c2ff55cdffe46ecef7a2126085ecc7\\_f](https://www.illuzzzion.com/socialnet/upload/files/2022/06/pPPotxJUHtHEwnl5jllR_07_f1c2ff55cdffe46ecef7a2126085ecc7_file.pdf) [ile.pdf](https://www.illuzzzion.com/socialnet/upload/files/2022/06/pPPotxJUHtHEwnl5jllR_07_f1c2ff55cdffe46ecef7a2126085ecc7_file.pdf)

[https://fraenkische-rezepte.com/wp-content/uploads/2022/06/Facebook\\_Messenger.pdf](https://fraenkische-rezepte.com/wp-content/uploads/2022/06/Facebook_Messenger.pdf)

<https://dewaoption.com/qmscapa-license-key-2022/>

<https://tjmeyerbooks.com/2022/06/07/mp3-diags-1-16-14-crack/>

[https://ourvipnetwork.com/upload/files/2022/06/JkkTyLdbRQdsKf9BBNFk\\_07\\_b6b9660c3fdcd26bbc8ff38fff0e0678\\_file.pdf](https://ourvipnetwork.com/upload/files/2022/06/JkkTyLdbRQdsKf9BBNFk_07_b6b9660c3fdcd26bbc8ff38fff0e0678_file.pdf)

<http://treasureclub.com/wp-content/uploads/2022/06/gilberha.pdf>

<https://giovanimaestri.com/wp-content/uploads/2022/06/Detexter.pdf>

[https://social.urgclub.com/upload/files/2022/06/J6VEoXe6l4saKXHlzQKR\\_07\\_f1c2ff55cdffe46ecef7a2126085ecc7\\_file.pdf](https://social.urgclub.com/upload/files/2022/06/J6VEoXe6l4saKXHlzQKR_07_f1c2ff55cdffe46ecef7a2126085ecc7_file.pdf)

<https://streamers.worldmoneybusiness.com/advert/vstdesktop-crack/>

<https://rajnikhazanchi.com/mediainfoxp-crack-with-registration-code-free-updated-2022/>

<https://swecentre.com/icap-4windows-crack-product-key-for-pc-updated-2022/>

[https://www.yapi10.com.tr/upload/files/2022/06/rGU1U8sBP7HszJvrqgIY\\_07\\_a987754943a342b81a31544f1fcba853\\_file.pdf](https://www.yapi10.com.tr/upload/files/2022/06/rGU1U8sBP7HszJvrqgIY_07_a987754943a342b81a31544f1fcba853_file.pdf) https://ex0-sys.app/upload/files/2022/06/4oT8ABOZOfGOTrIYaleY\_07\_f1c2ff55cdffe46ecef7a2126085ecc7\_file.pdf

<https://allthingsblingmiami.com/?p=21383>

[https://riccardoriparazioni.it/wp-content/uploads/2022/06/Ontrack\\_EasyRecovery\\_Technician.pdf](https://riccardoriparazioni.it/wp-content/uploads/2022/06/Ontrack_EasyRecovery_Technician.pdf)

<https://expressionpersonelle.com/web-excavator-crack-with-keygen-pc-windows/>

<https://lightsout.directory/wp-content/uploads/2022/06/daragil.pdf>

<https://defisociety.com/fibonacci-sequence-calculate-crack-product-key-pc-windows/>